### **2.8 Модель системи у змінних стану**

Якхо нам відомі процеси, що протікають у динамічному об'єкті, то його стан можна описати деякими змінними стану  $[x_1(t), x_2(t),..., x_n(t)].$ 

У загальному випадку стан системи можна описати диференціальними рівняннями першого порядку відносно кожної зі змінних стану:

$$
\begin{aligned}\n\dot{x}_1 &= a_{11}x_1 + a_{12}x_2 + \ldots + a_{1n}x_n + b_{11}u_1 + \ldots + b_{1m}u_m, \\
\dot{x}_2 &= a_{21}x_1 + a_{22}x_2 + \ldots + a_{2n}x_n + b_{21}u_1 + \ldots + b_{2m}u_m, \\
&\vdots \\
\dot{x}_n &= a_{n1}x_1 + a_{n2}x_2 + \ldots + a_{nn}x_n + b_{n1}u_1 + \ldots + b_{nm}u_m,\n\end{aligned}
$$

У цих рівняннях також врахований вплив на стан систему вхідних величин  $u_i(t)$ .

Наведені рівняння зручно представляти у матричній формі:

$$
\frac{d}{dt} \begin{bmatrix} x_1 \\ x_2 \\ \vdots \\ x_n \end{bmatrix} = \begin{bmatrix} a_{11} & a_{12} & \dots & a_{1n} \\ a_{21} & a_{22} & \dots & a_{2n} \\ \vdots & \vdots & \vdots & \vdots \\ a_{n1} & a_{n2} & \dots & a_{nn} \end{bmatrix} \begin{bmatrix} x_1 \\ x_2 \\ \vdots \\ x_n \end{bmatrix} + \begin{bmatrix} b_{11} & \dots & b_{1m} \\ \vdots & \vdots & \vdots \\ b_{n1} & \dots & b_{nm} \end{bmatrix} \begin{bmatrix} u_1 \\ \vdots \\ u_m \end{bmatrix}.
$$

Компактно будемо представляти цей вираз так:

 $\dot{x} = Ax + Bu$ 

Матриця-стовпець, що складається зі змінних стану, називається вектором стану і має вигляд:

$$
\mathbf{x} = \begin{bmatrix} x_1 \\ x_2 \\ \dots \\ x_n \end{bmatrix}
$$

Матриця **А** є квадратною розмірності *n×n*, а матриця **В** має розмірність *n×т.* Рівняння стану зв'язує швидкість зміни стану системи з самим станом і вхідними сигналами. Аналогічно можна записати зв'язок вихідних сигналів лінійної системи з змінними стану і вхідними сигналами за допомогою рівняння виходу:

 $y = Cx + Du$ 

Прикладом системи, яку можна описати змінними стану, є RLC-коло:

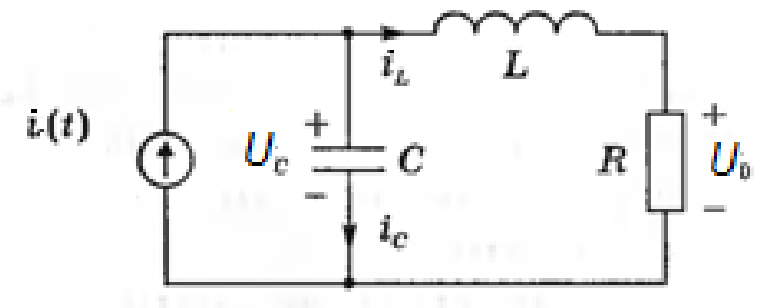

Для опису електричного кола число необхідних змінних стану дорівнює числу незалежних елементів, що накопичують енергію. Тут такими є конденсатор *С* і індуктивність *L*.

Стан RLC-кола характеризується двома змінними  $(x_1, x_2)$  де  $x_1 \in$ напруга на конденсаторі  $U_c(t)$ , а  $x_2$  — струм через індуктивність  $I_l(t)$ . Загальна енергія, запасена в колі:

$$
E = \frac{1}{2}LI_L^2 + \frac{1}{2}CU_C^2.
$$

Струм через конденсатор:

$$
I_C = C \frac{dU_C}{dt}.
$$

Використовуючи закон Кирхгофа для струмів

$$
I_C = I(t) - I_L,
$$

отримаємо диференціальне рівняння:

$$
C\frac{dU_C}{dt} = I(t) - I_L;
$$

$$
\frac{dU_C}{dt} = \frac{1}{C}I(t) - \frac{1}{C}I_L.
$$

Напруга на індуктивності:

$$
U_L = L \frac{dI_L}{dt}.
$$

Співвідношення напруг:

$$
U_L = U_C - U_R = U_C - RI_L.
$$

Отримаємо диференціальне рівняння:

$$
L\frac{dI_L}{dt} = U_C - RI_L;
$$
  

$$
\frac{dI_L}{dt} = \frac{1}{L}U_C - \frac{R}{L}I_L.
$$

$$
\frac{dI_L}{dt} = \frac{1}{L}U_C - \frac{K}{L}I_L.
$$

Введемо позначення для змінних стану:  $x_1 = U_c(t)$ ,  $x_2 = I_l(t)$ ,  $u(t)=I(t)$ :. Тоді наші диференціальні рівняння стану матимуть вигляд

$$
\frac{dx_1}{dt} = -\frac{1}{C}x_2 + \frac{1}{C}u(t),
$$
  

$$
\frac{dx_2}{dt} = \frac{1}{L}x_1 - \frac{R}{L}x_2.
$$

Вихідний сигнал буде рівний:

$$
y(t) = U_0 = RI_L(t).
$$

З урахуванням уведених позначень:

$$
y_1(t) = Rx_2 = 0x_1 + Rx_2.
$$

Представимо отримані рівняння у матричній формі:

$$
\dot{\mathbf{x}} = \begin{bmatrix} 0 & -\frac{1}{C} \\ \frac{1}{L} & -\frac{R}{L} \end{bmatrix} \mathbf{x} + \begin{bmatrix} 1 \\ \frac{C}{C} \end{bmatrix} u(t);
$$

 $y = [0 \space R]$  x.

У загальному випадку модель у просторі станів представляється у матричній формі так:

 $X=AX+BU;$ 

#### $Y=CX+DU.$

Вектор **Х** характеризує стан системи, матриця **А** є матриця коефіцієнтів розмірності *п×п*, **В** — матриця входу розмірності *п×т*, **С** — матриця виходу розмірності *l×п*, **D** — матриця обходу розмірності *l×m*. Тут *п* – кількість змінних стану, *т* – кількість входів, *l* – кількість виходів.

Таку модель представляють структурною схемою:

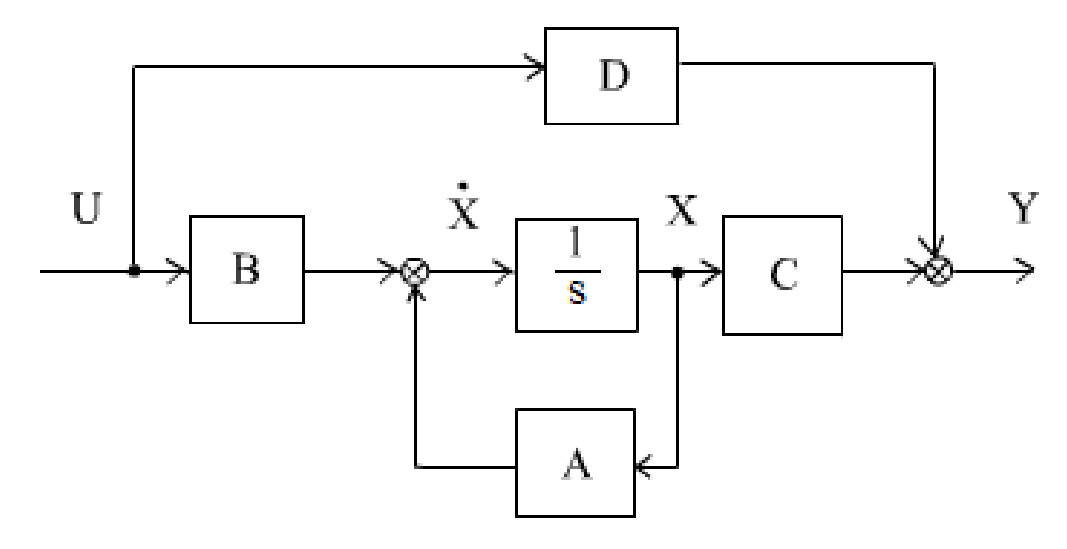

Якщо обмежуватись розглядом систем з одним входом і одним виходом, тому в даному випадку *т*=*l*=1, а *у* і *u* є скалярними змінними.

Основними елементами моделі в просторі станів є вектор **Х** і чотири матриці (**А**, **В**, **С**, **D**). Подібний опис як найкраще підходить для використання середовища МАТLАВ, в якому основною робочою одиницею є матриця. Синтаксис команди, що створює безперервну LTI-систему у вигляді ss-объекта c одним входом і

одним виходом:

 $sys=ss(A, B, C, D).$ 

Оскільки існують три підкласи LTI-об'єктів, необхідно мати функції для взаємного перетворення моделей. Перетворення виконується функціями **tf, ss i zpk**. Оператори перетворення мають наступний вигляд:

```
sys=tf(sys) – перетворення у підклас tf;
sys=zpk(sys) – перетворення у підклас zpk;
sys=ss(sys) – перетворення у підклас ss.
```
Для прикладу розглянемо систему третього порядку:

$$
T(s) = \frac{Y(s)}{R(s)} = \frac{2s^2 + 8s + 6}{s^3 + 8s^2 + 16s + 6}
$$
  
CTBopumo nepe\na**THY**  $\phi$  **YHKu HO**:  
> num=[2 8 6]; den=[1 8 16 6];  
> T=tf(num,den)  
T =

 $2 s^2 + 8 s + 6$ 

----------------------

 $T =$ 

 $s^3 + 8 s^2 + 16 s + 6$ 

Continuous-time transfer function.

Здійснимо перехід від передатної функції до ss-моделі: T\_ss=ss(T). Результат отримуємо у вигляді чотирьох матриць:

$$
\mathbf{A} = \begin{bmatrix} -8 & -2 & -0.75 \\ 8 & 0 & 0 \\ 0 & 1 & 0 \end{bmatrix}, \quad \mathbf{B} = \begin{bmatrix} 2 \\ 0 \\ 0 \end{bmatrix}, \quad \mathbf{C} = \begin{bmatrix} 1 & 0.5 & 0.375 \end{bmatrix}, \quad \mathbf{D} = \begin{bmatrix} 0 \end{bmatrix}.
$$

# **2.9 Властивості LTI -объектов**

При виконанні операцій підсумовування або замикання елементів

системи зворотним зв'язком часто бере участь декілька LTI-

объектів різних підкласів, наприклад:

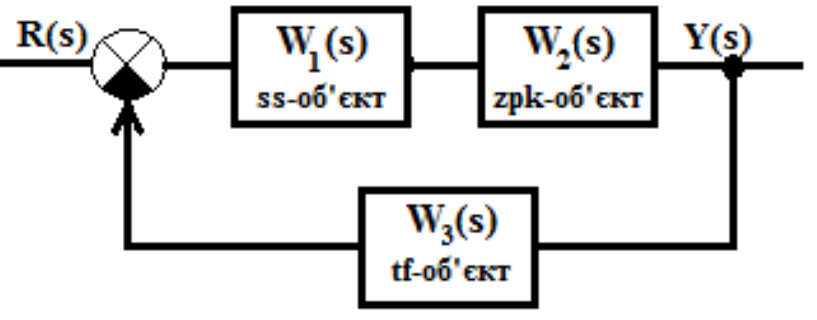

Передатна функція системи:  $(s) = {1(s) \over R(s)} = {W_1(s)W_2(s) \over 1 + W_1(s)W_2(s)W_3(s)}.$  $1 \frac{(S)}{W_2}$  $W_1(s)W_2(s)W_3(s)$  $W_1(s)W_2(s)$  $W_p(s) = \frac{Y(s)}{R(s)} = \frac{1}{1+s}$  $=\frac{I(S)}{R(S)}$ 

Виникає питання, якому підкласу належатиме результуючий об'єкт  $W_p(s)$ . Ця проблема вирішується введенням ієрархії об'єктів і відповідних правил пріоритету:

- $1 ss;$
- $2 zpk;$
- $3 tf$ .

Операції з LTI-об'єктами матимуть результатом:

- об'єкт підкласу **ss**, якщо принаймні один операнд належить підкласу **ss**;
- об'єкт підкласу **zpk**, якщо відсутні операнди підкласу *ss* і принаймні один з операндів належить підкласу **zpk**;
- об'єкт підкласу **tf**, якщо усі операнди відносяться до підкласу **tf**.

Усі операнди **нижчого** пріоритету перед виконанням операції перетворюються в підклас операнда **вищого** пріоритету. Для того, щоб сформувати дискретну модель із заданим періодом дискретності, просто треба до вхідних аргументів функцій tf, zpk і ss додати період дискретності **Тs**, вимірюваний в секундах:

> $sys = tf(num,den,Ts);$  $sys = zpk(z,p,k,Ts);$  $sys = ss(a,b,c,d,Ts)$ .

LTI-об'єкти являють собою структури, які містять різну інформацію, наприклад, імена входів або примітки про історію моделі. Для того, щоб отримати інформацію про властивості LTI-об'єктів, використовують команду **ltiprops**. Властивості – це різні поля структури об'єктів, які мають імена і містять значення. Розрізняють **родові властивості**, які є загальними для усіх трьох підкласів об'єктів, і **специфічні властивості**, які відносяться тільки до одного підкласу моделі.

Властивості, які є загальними для усіх трьох підкласів, перераховані в таблиці:

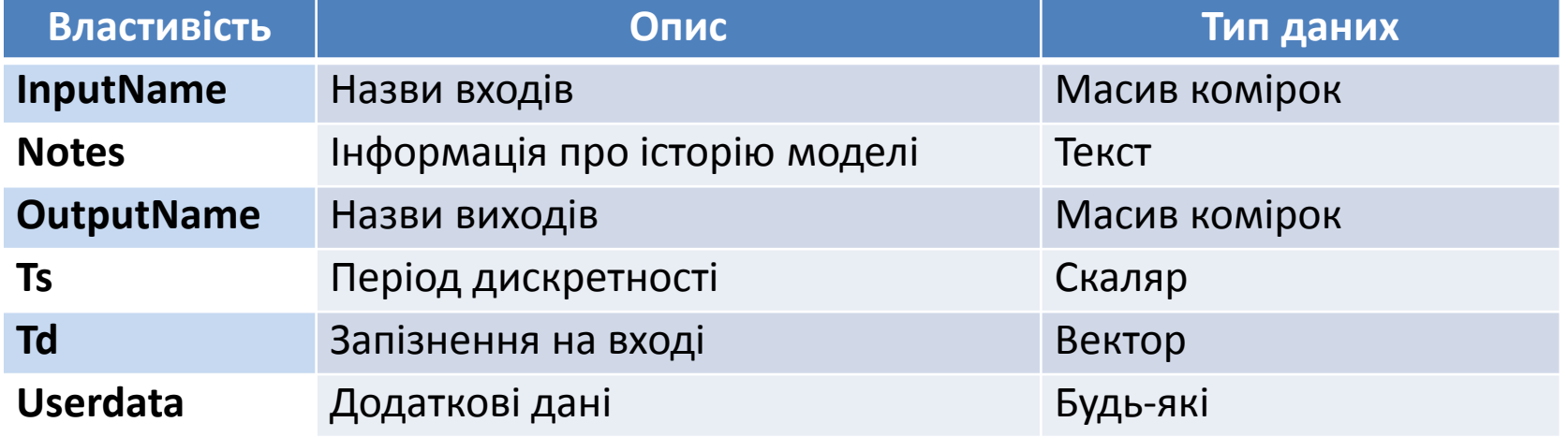

Властивості **InputName, OutputName** описують призначення входів і виходів системи; для їх представлення використовуються рядки символів.

Властивість **запізнювання на вході** Тd доступна тільки для неперервних систем, його представлення – вектор запізнювань для кожного вхідного каналу, виміряний в секундах; за умовчанням використовується нульове значення (відсутність запізнювання).

Властивість **Userdata** може містити числові дані про моделі, що описуються довільними типами даних. За умовчанням це поле є порожнім.

#### Специфічні властивості tf-об'єктів

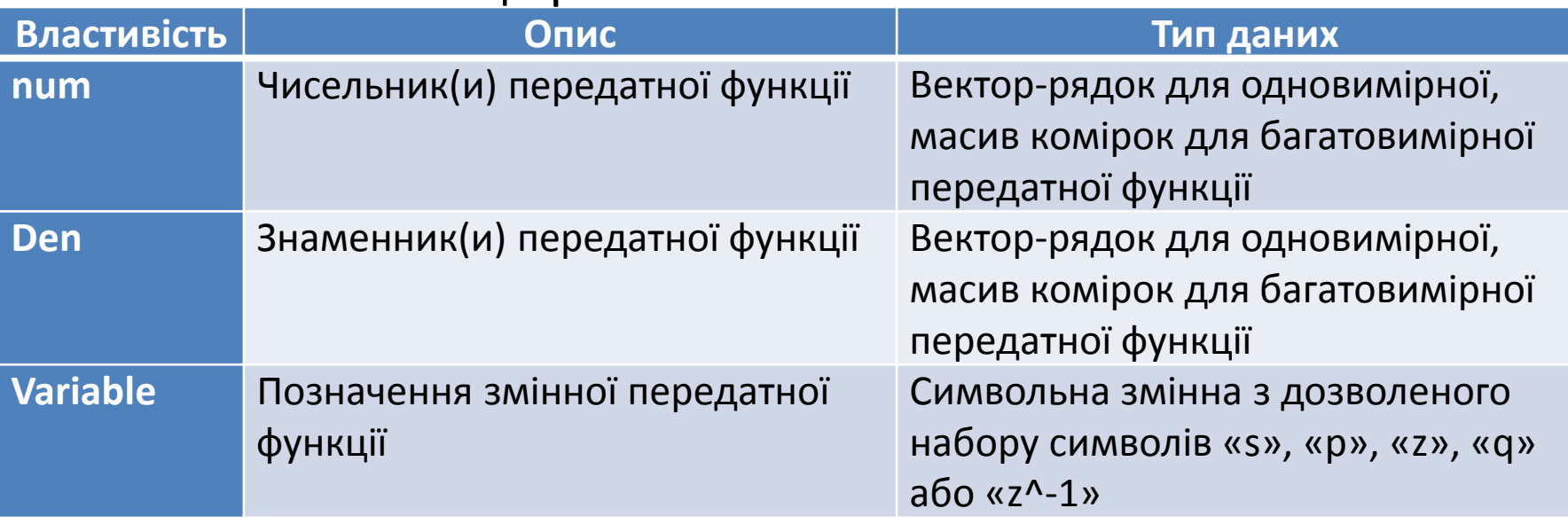

#### Специфічні властивості zpk-об'єктів

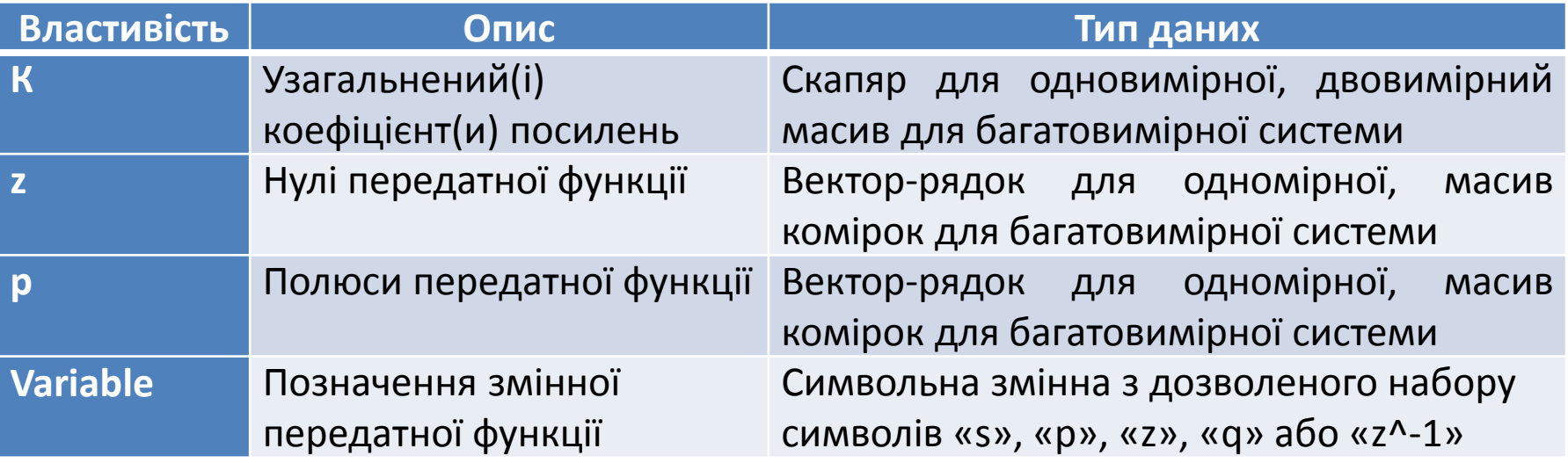

#### Специфічні властивості ss-об'єктів

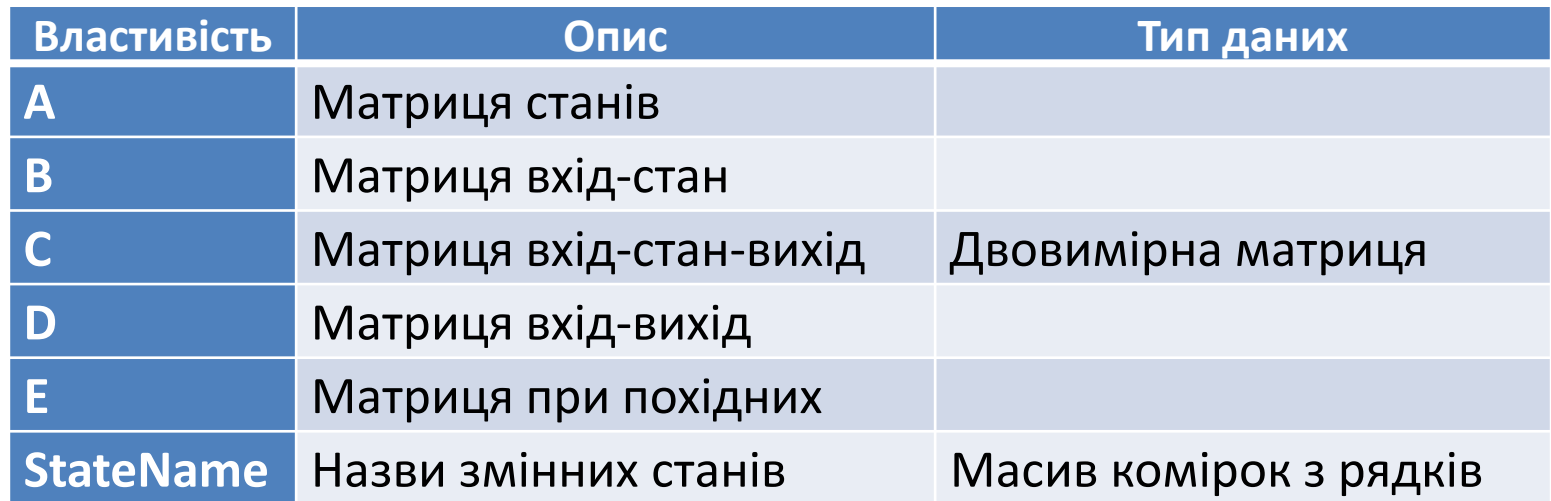

Матриця при похідних Е за умовчанням дорівнює порожній матриці [ ].

Властивість StateName дозволяє привласнити імена змінним стану.

# **2.10 Модель системи у вигляді структурної схеми**

Структурні схеми складаються з блоків спрямованої дії, кожному з яких відповідає певна передатна функція. Для опису системи з декількома керованими змінними використовується структурна схема з перехресними зв'язками. Наприклад, в наступній системі є дві вхідні і дві вихідні змінні.

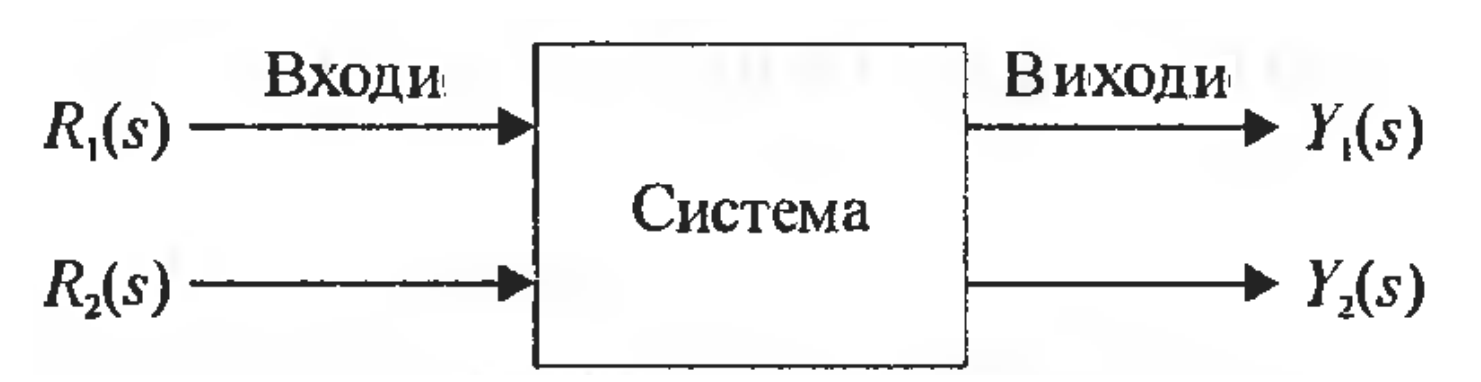

За допомогою передатних функцій ми можемо записати рівняння, що зв'язують ці змінні:

$$
Y_1(s) = W_{11}(s) R_1(s) + W_{21}R_2(s);
$$
  
\n
$$
Y_2(s) = W_{12}(s) R_1(s) + W_{22}R_2(s),
$$

де *Wij* — передатна функція від *i*-го входу до *j*-го виходу.

Структурна схема, що відображає записані вище рівняння:

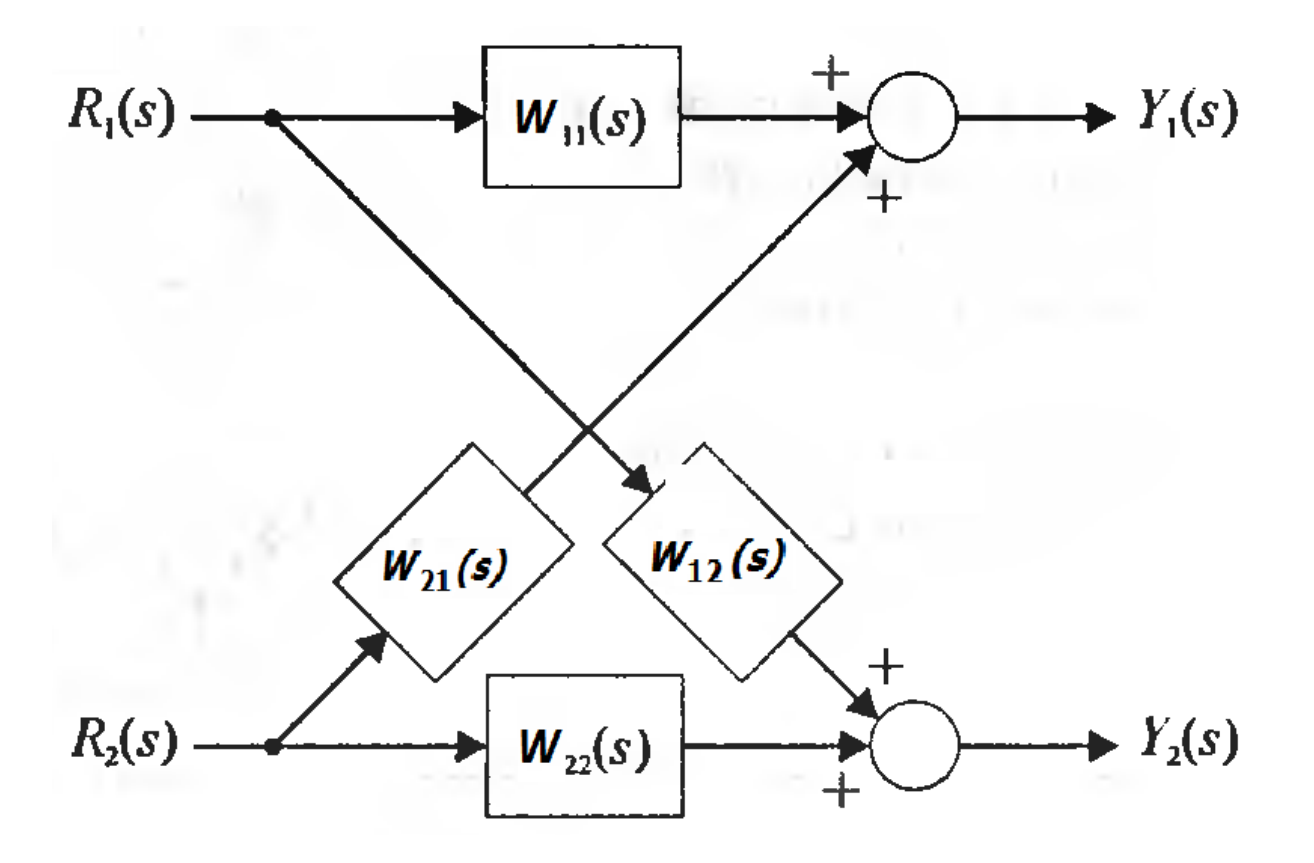

У загальному випадку, за наявності *I* входів і *J* виходів, рівняння,

що зв'язують їх, можна записати в матричній формі:<br>  $\begin{bmatrix} Y_1(s) \\ Y_2(s) \\ \vdots \\ Y_l(s) \end{bmatrix} = \begin{bmatrix} W_{11}(s) & \dots & W_{1J}(s) \\ W_{21}(s) & \dots & W_{2J}(s) \\ \vdots & \vdots & \vdots \\ W_{J1}(s) & \dots & W_{JJ}(s) \end{bmatrix} \begin{bmatrix} R_1(s) \\ R_2(s) \\ \vdots \\ R_J(s) \end{bmatrix},$ або в компактному вигляді: *Y=WR.*

Користуючись певними правилами, структурну схему складної системи можна спростити, звівши її до конфігурації з меншим числом блоків, ніж в початковій системі. При паралельному

з'єднанні

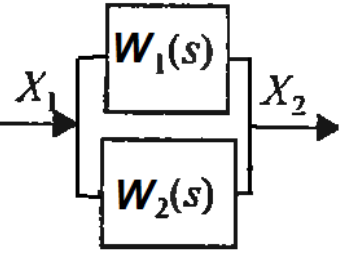

передатні функції підсумовуються: W=W<sub>1</sub>+W<sub>2</sub>.

При послідовному з'єднанні

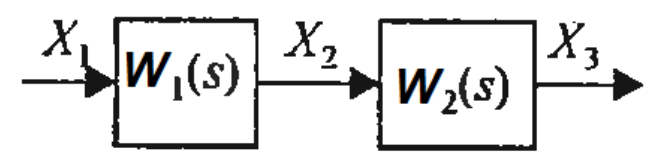

передатні функції перемножуються: *W=W1·W2*.

Якщо блок охоплений негативним зворотним зв'язком

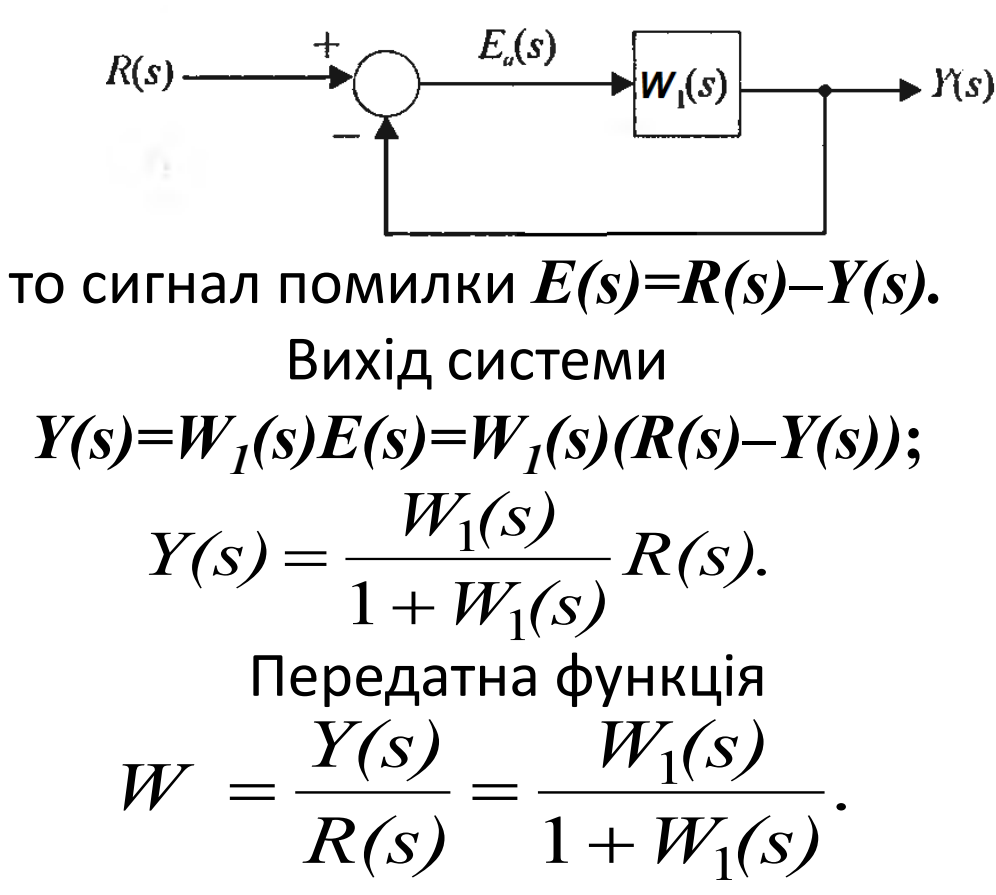

У Control System Toolbox структурні перетворення здійснюються наступним чином. Операція sys=sys1+sys2 повертає LTI -модель паралельного з'єднання:

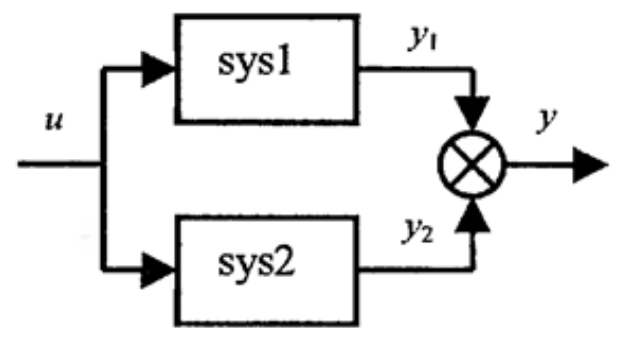

Операція sys=sys1\*sys2 повертає LTI- модель для послідовного

з'єднання систем:

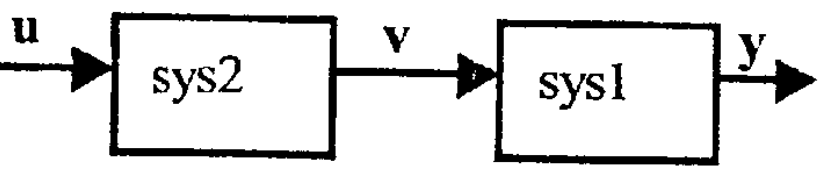

Зверніть увагу на зворотний порядок слідування LTI-моделей sys1 і sys2 в операції множення і на структурній схемі. Якщо системи sys1 і sys2 мають передатні матриці W1, і W2, то справедливе наступне співвідношення:  $y=W1*v=W1*(W2*u)$ .

Функція sys = feedback(sys1, sys2) повертає LTI -модель з дескриптором sys, відповідну з'єднанню LTI -моделей sys1 і sys2 в контур з негативним зворотним зв'язком :

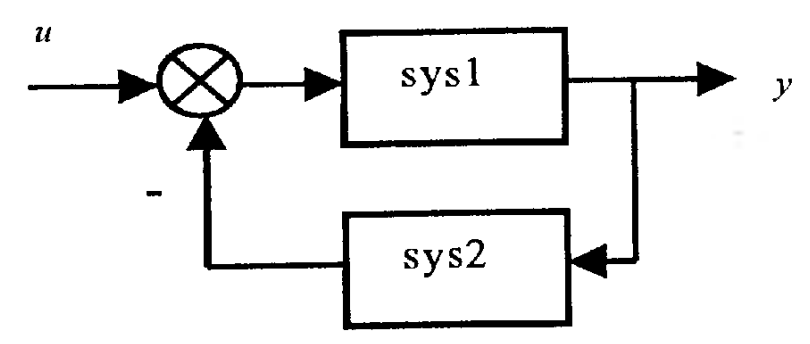

У MatLab є ряд вбудованих функцій, за допомогою яких можна виконувати структурні перетворення:

- **series(w1,w2)** послідовне з'єднання динамічних ланок;
- **parallel(w1,w2)** паралельне з'єднання динамічних ланок;
- **feedback(w1,w2)** включення ланки w2 в контур негативного зворотного зв'язку до w1;

– **feedback(w1,w2,sign)** – включення ланки w2 в контур зворотного зв'язку ланки w1 з вказівкою знаку зворотного зв'язку «плюс» (sign=1**)** або «мінус» (sign=-1).

Очевидно, що feedback(w1,w2) теж саме, що feedback(w1,w2, -1).

## **2.11 Моделі у вигляді сигнальних графів**

Сигнальний граф є діаграмою, що складається з вузлів, сполучених між собою окремими спрямованими гілками, і є графічним засобом опису лінійних співвідношень між змінними.

Основним елементом сигнального графа є однонапрямлений відрізок, званий гілкою, який відображає залежність між вхідною і вихідною змінною на кшталт того, як це робить окремий блок в структурній схемі. Точки входу і виходу гілок називаються вузлами.

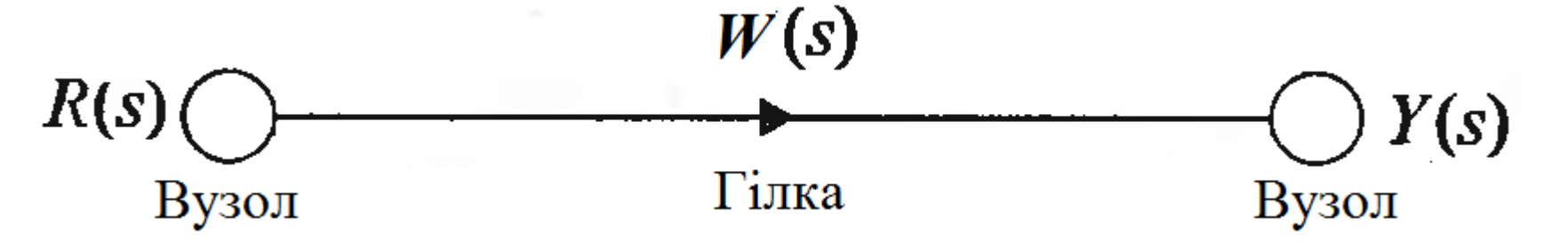

Гілкам можуть бути поставлені у відповідність передатні функції, вузлам − вхідні і вихідні змінні.

Для моделі системи у вигляді структурної схеми

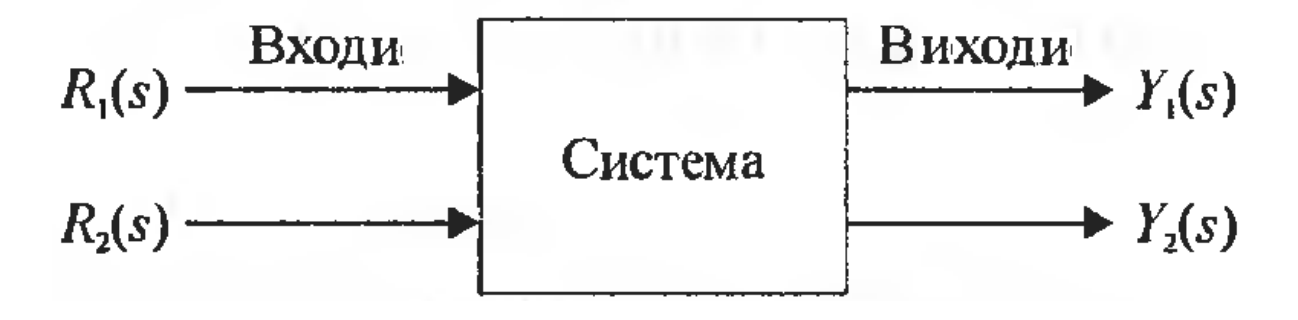

яка описується рівняннями

$$
Y_1(s) = W_{11}(s) R_1(s) + W_{21}R_2(s);
$$
  
\n
$$
Y_2(s) = W_{12}(s) R_1(s) + W_{22}R_2(s),
$$

можемо побудувати такий сигнальний граф:

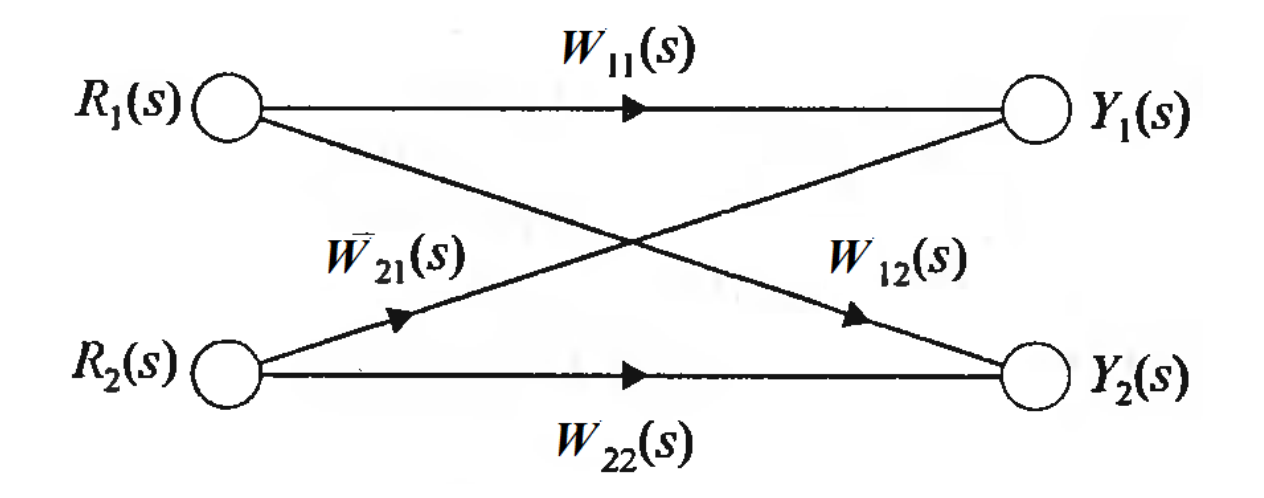

Сигнальний граф однозначно відповідає структурній схемі.

### Деякі терміни

**Шлях** − це гілка або послідовність гілок, які можуть бути проведені від одного вузла до іншого.

**Контур** − це замкнутий шлях, який починається і закінчується в одному і тому ж вузлі, причому уздовж цього шляху жоден інший вузол не зустрічається двічі.

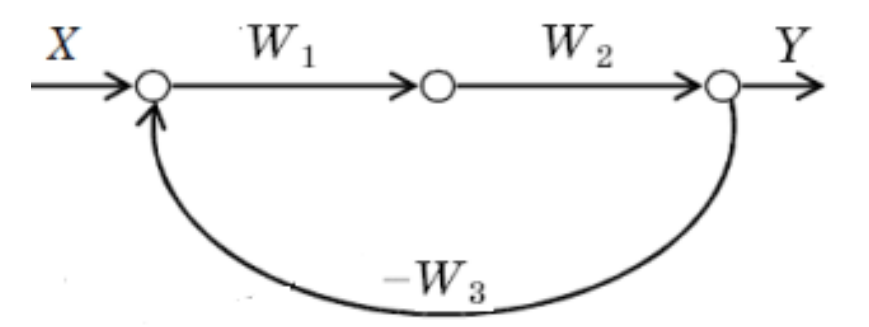

**Коефіцієнт передачі** контура - це добуток усіх дуг, що входять в нього.

**Недотичними** називають такі контури, які не мають загального вузла.

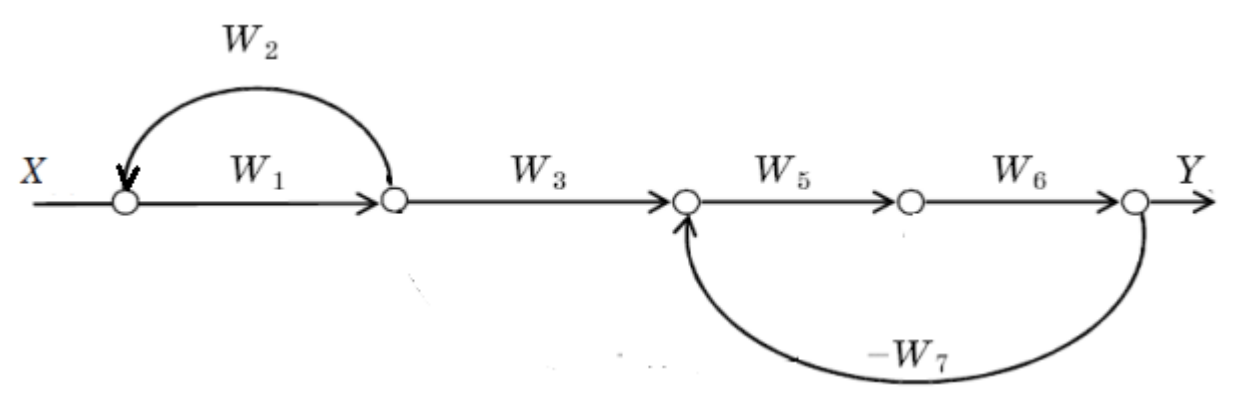

**Дотичними** є два контури, які мають один або більше загальних вузлів.

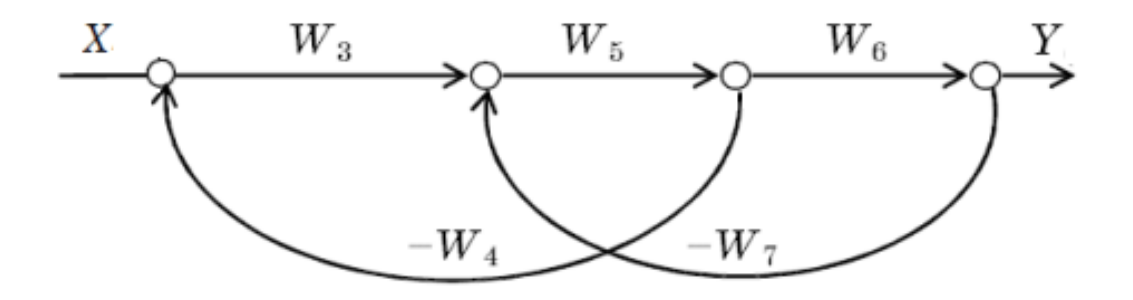

Нехай *X*(*s*) и *Y*(*s*) – вхідна і вихідна змінні системи. Тоді для обчислення передатної функції системи управління по її графові можна користуватися формулою Мейсона:

$$
\frac{X(s)}{Y(s)} = W(s) = \frac{\sum_{i=1}^{N} P_i \Delta_i}{\Delta},
$$

де *Pi* – *i-*й шлях від входу до виходу;

- *N* кількість шляхів;
- ∆ визначник графа;
- ∆*<sup>i</sup>* додатковий множник для *i-*го шляху.

Підсумовування виконується по усіх можливих шляхах від входу до виходу.

Визначник графа розраховується за формулою:

$$
\Delta = 1 - \sum_{k=1}^{K} L_k + \sum_{m=1,q=1}^{M,Q} L_m L_q - \sum_{r=1,s=1,l=1}^{R,S,L} L_r L_s L_l + ...,
$$

де  $\sum_{k=1}^{\infty} L_k$  – сума коефіцієнтів передачі усіх окремих контурів;

 $\sum_{m,n}^{M,Q} L_m L_q$  – сума добутків усіх можливих комбінацій з двох недотичних контурів;

 $\sum_{i,j,k}^{N,S,L}$  – сума добутків усіх можливих комбінацій з трьох  $r=1, s=1, l=1$ 

недотичних контурів і т.д.

Додатковий множник ∆*i* для *i-*го шляху дорівнює визначникові графа, в якому прирівняні нулю коефіцієнти передачі контурів, дотичних цього шляху.

Застосування формули Мейсона є більш ефективним, ніж використання структурних перетворень.

Розглянемо приклад отримання передатної функції багатоконтурної системи з використанням формули Мейсона для наступної структури:

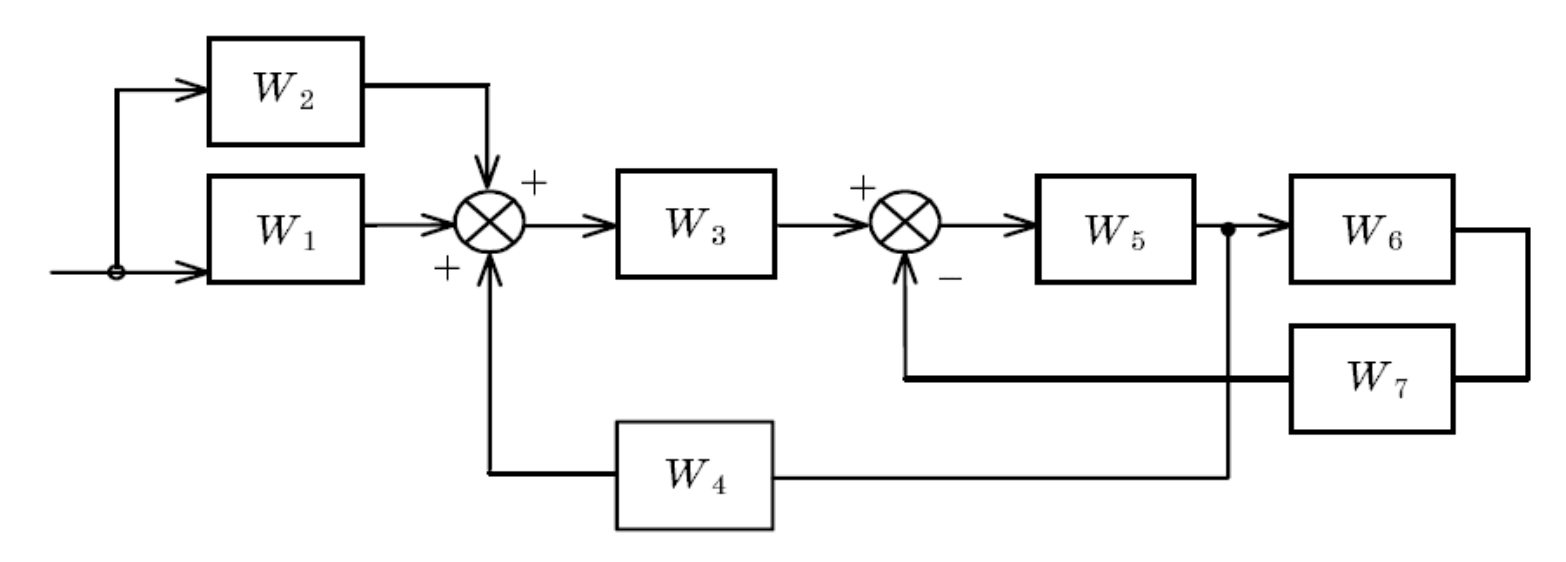

Для цієї системи побудуємо сигнальний граф.

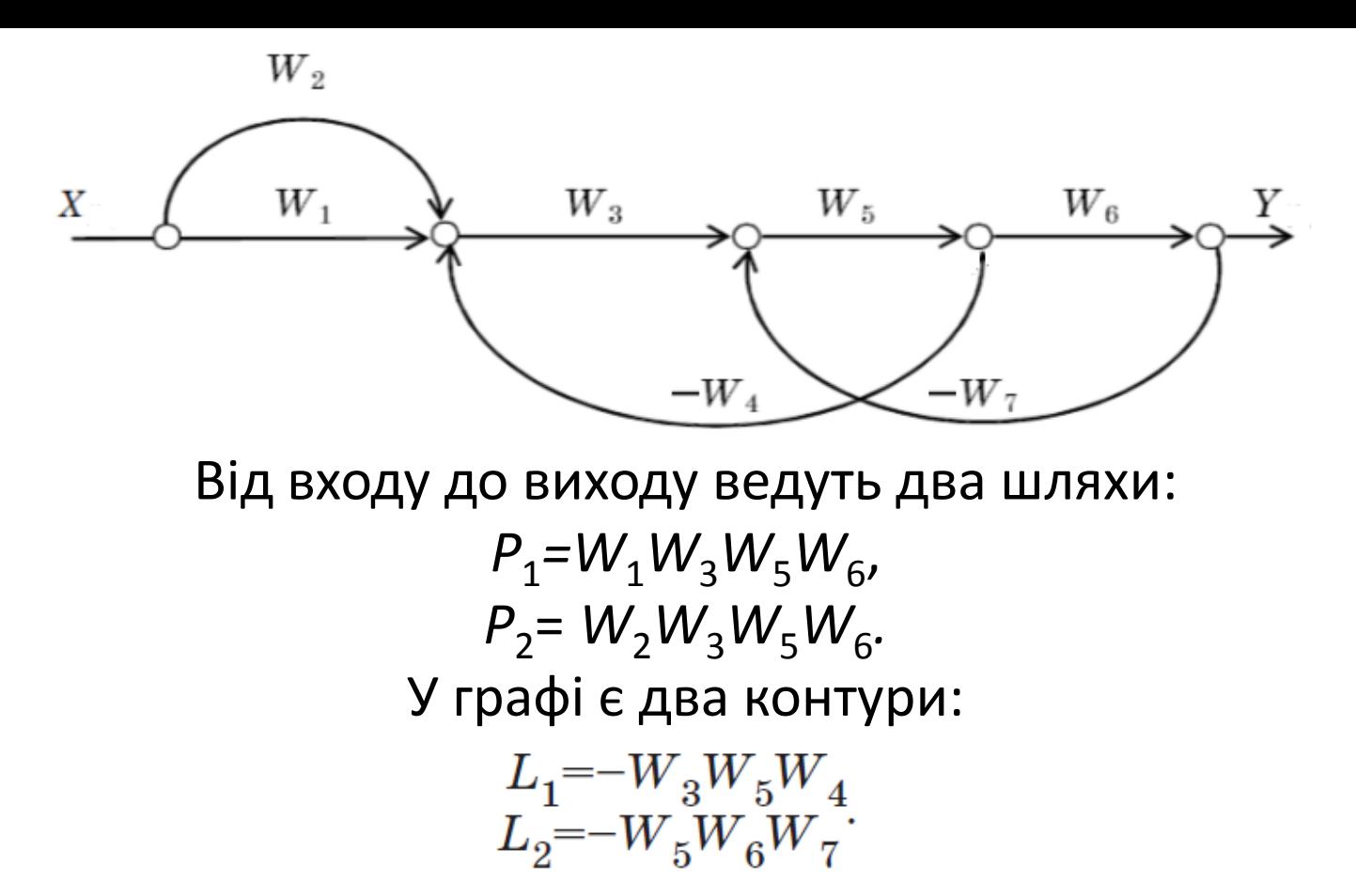

Контур *L*<sup>1</sup> дотичний контуру *L*<sup>2</sup> і немає недотичних контурів*,* тому визначник графа обчислюється за формулою:

$$
\Delta = 1 - (L_1 + L_2) \; .
$$

Контури в даному прикладі дотичні до усіх шляхів, тому додаткові множники шляхів

$$
\Delta_1 = \Delta_2 = 1.
$$

OCTATO4HO MOKHA 3A\PiUCATU:

\n
$$
\sum_{i=1}^{2} P_i \Delta_i = \frac{W_1 W_3 W_5 W_6 + W_2 W_3 W_5 W_6}{1 - W_3 W_5 W_4 - W_5 W_6 W_7}.
$$

Комп'ютерне моделювання з використанням сигнальних графів може бути виконане за допомогою тулбоксу Stateflow. Stateflow − інструмент для чисельного моделювання систем, що характеризуються складною поведінкою. До таких систем належать гібридні системи − це системи із складною взаємодією дискретної і неперервної динаміки. Для представлення сигнального графа його вузли задаються за допомогою елементів, що мають назву Connective Junction, а зв'язки між ними — за допомогою ліній зв'язку. Важливою

складовою моделювання графа є блок "State" (стан), який описує режим керованої подіями системи за допомогою спеціальної мови нотацій.